### **Município de Cantagalo ESTADO DO RIO DE JANEIRO**

## **CONCURSO PÚBLICO Nº 001/2013**

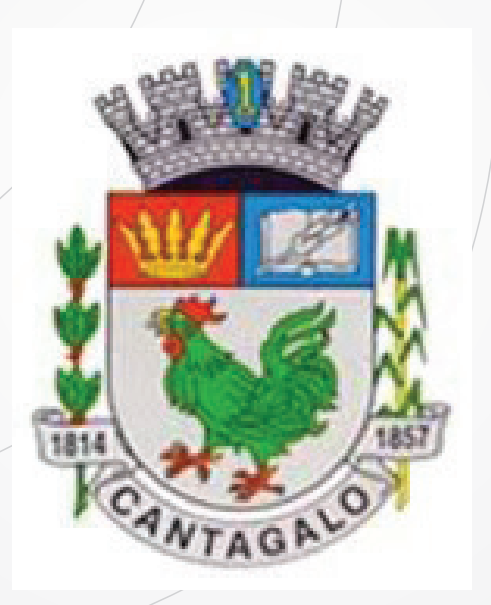

# **Ofi cial Administrativo**

# **TARDE**

Organizadora:

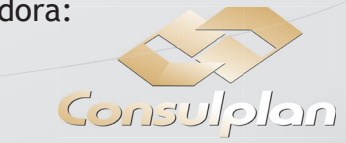

#### CARGO: OFICIAL ADMINISTRATIVO

Texto

#### Ceará, o berço do Pacto

#### Programa que inspirou o pacto nacional nasceu em Sobral e é criticado por ter material didático padronizado e estar baseado em avaliações.

Pacto Nacional pela Alfabetização na Idade Certa é uma colcha de retalhos que articula diversas experiências de alfabetização no Brasil aliadas à formação de professores, a exemplo do Pró-Letramento. Mas a principal inspiração e modelo essencial para o Pnaic é um programa do governo do Ceará. O programa que nasceu em Sobral foi introduzido em 2004 para a erradicação do analfabetismo no município e batizado de Programa pela Alfabetização na Idade Certa (Paic).

#### Reflexo no Ideb

O Paic surgiu da constatação de que apenas 15% dos alunos do 2º ano do ensino fundamental do Ceará liam e compreendiam um pequeno texto, e somente 42% conseguiram produzir um pequeno texto (nenhum foi considerado ortográfico).

Com o auxílio da Undime e da Unicef, o Paic conseguiu capilaridade nos municípios, e se concentrou em cinco eixos: gestão da educação municipal, avaliação externa, alfabetização, educação infantil, literatura infantil e formação do leitor. Desde então, o Ideb do estado para o 4º e 5º ano pulou de 3,2, em 2005, para 4,9 em 2011 (o esperado era 4,0). Se em 2007 apenas 15 municípios, de um universo de 184, tinham nível considerado desejável de alfabetização (um deles era Sobral), em 2011 praticamente todos os municípios alcançaram o mesmo patamar (com a exceção de cinco, que ficaram no nível "suficiente", segundo mais alto).

Para Idevaldo Bodião, ex-professor da Faculdade de Educação da Universidade Federal do Ceará, ex-secretário de Educação e Assistência Social de Fortaleza e membro do Comitê Ceará da Campanha Nacional pelo Direito à Educação, os rápidos resultados da iniciativa foram o principal atrativo da atenção do MEC. "Com a troca de ministros, era preciso encontrar um programa rápido e urgente que desse resultados imediatos. E não é fácil propor, gestar e criar um programa para aplicá-lo nacionalmente e que tenha resultados em um ano ou dois no máximo. Então, a saída foi encontrar algo que já existia, e que pudesse ter visibilidade e capilaridade", analisa.

#### Diferenças no material

A principal diferença entre o Paic e o Pnaic está no modelo de material adotado nas formações de orientadores de estudo. Enquanto o Pacto reuniu pesquisadores do Brasil inteiro para elaborar um material aberto e que respeitasse contextos locais e desse liberdade para o professor alfabetizador embasar sua própria prática pedagógica, o Paic criou um material único para o estado que, apesar de sua boa qualidade, segundo Bodião, tolheu a autonomia do professor.

Nesse sentido, a formação seria mais um treinamento para aplicar as apostilas do que fundamentos para o educador refletir e elaborar suas próprias práticas. "Minha preocupação é que se amanhã tirarmos o material desse professor, como ele dará aula? Ele fica absolutamente órfão." E uma dependência como essa do material exigiria uma formação continuada permanente, o que não acontece. Dessa forma, a iniciativa estaria fadada a ser extinta tão logo não houvesse mais o material, deixando os educadores reféns de uma política que pode ser alterada com uma mudança de governo.

Maria do Rosário Longo Mordatti, professora titular da Unesp-Marília e presidente da Associação Brasileira de Alfabetização faz ressalvas a materiais prontos. "Todos os materiais previamente elaborados têm em princípio um problema: sua possibilidade de utilização é bem genérica e ampla para todas as situações", afirma. "O que ocorre na sala de aula e faz o aluno aprender é a relação que se estabelece entre professor e aluno."

Segundo Maria do Socorro Nunes Macedo, professora da Universidade Federal de São João Del Rei (UFSJ) e coordenadora do GT de Alfabetização, Leitura e Escrita da Anped, o Pnaic busca driblar justamente essa questão do material da experiência do Ceará, em vez de elaborar um conteúdo único, instrumentalizando o professor para fazer um trabalho a partir do contexto em que está inserido.

#### Leitura do mundo

Outra preocupação expressada por Bodião em relação ao Paic é com a valorização quase que absoluta de conteúdos de língua portuguesa, deixando de lado a leitura do mundo citada por Paulo Freire ("A leitura do mundo precede a leitura da palavra", dizia o educador). Para Bodião, o processo de alfabetização deveria auxiliar os alunos a entenderem o mundo a partir da palavra escrita, e não simplesmente a aplicarem conteúdos disciplinares.

Prova aplicada em 08/12/2013 – Disponível no endereço eletrônico www.consulplan.net a partir do dia 09/12/2013.

#### CONCURSO PÚBLICO – MUNICÍPIO DE CANTAGALO/RJ

A avaliação é um dos alicerces do Paic, e o seu modelo inspirou o Pacto Nacional. Isso leva ao questionamento, segundo Bodião, sobre o que a avaliação realmente avalia. "Ela avalia se o professor está cumprindo as diretrizes na formatação do Paic. Então qualquer outro professor que tenha um processo de alfabetização diferente não vai bem na avaliação, e isso não quer dizer que ele ensina errado, mas que ele não ensina como no material do Paic", argumenta.

Os resultados rápidos permitidos pela avaliação são o maior atrativo de programas como o Paic e o Pnaic. O modelo adotado pelas iniciativas, diz Bodião, é capaz de mudar mapas de alfabetização no curto prazo, em cerca de dois anos. Isso seria ideal, se houvesse um legado deixado pelas experiências. O especialista teme, dessa forma, que em dez anos nada reste desses programas. "Parece que só sobrevivem enquanto existe o treinamento para a aplicação do material que está pronto. Não se investe na compreensão autônoma dos próprios professores. E isso é um complicador que não tem sido tratado." (Carmen Guerreiro. Ceará, o berço do Pacto. Educação, São Paulo, Ano 17, n. 193, p. 72-74. Maio/2013.)

#### 01

#### Segundo o texto, o Programa pela Alfabetização na Idade Certa (Paic) foi criado principalmente para

A) introduzir o Pacto.

- B) avaliar os alunos do 5º ano.
- C) erradicar o analfabetismo escolar.
- D) capacitar professores da educação infantil.
- E) capacitar professores dos anos finais do ensino fundamental II.

#### 02

#### De acordo com o texto, programas como o Paic e o Pnaic visam

A) alcançar resultados a longo prazo.

- B) estimular aulas centradas no professor.
- C) padronizar as atividades aplicadas aos alunos.
- D) visam resultados rápidos comprovados através de avaliação.
- E) manter os professores presos a um determinado método de ensino.

#### 03

#### O Pacto Nacional pela Alfabetização na Idade Certa (Pnaic) é um programa destinado aos professores

- A) da região sudeste.
- B) do estado do Ceará.
- C) do município de Sobral.
- D) atuantes no Distrito Federal.
- E) alfabetizadores que atuam nas salas de aula de todo o Brasil.

#### 04

#### O Pacto é um programa focado na educação de crianças

- A) que estão iniciando o 6º ano. D) do 4º ano do ensino fundamental I.
- 

- C) da educação infantil (pré-escolar).
- B) em processo de alfabetização. E) que terminaram o processo de alfabetização.

#### 05

#### De acordo com o texto "Ceará, o berço do Pacto", é correto afirmar que o

- A) Paic foi criado pelo Governo Federal.
- B) material do Pacto não é flexivo, o que não permite o professor adequá-lo à sua realidade.
- C) material fornecido pelo Paic, segundo Bodião, permite o professor trabalhar com autonomia.
- D) Pacto tem por objetivo melhorar a aprendizagem dos alunos que estão nos dois anos finais do ensino fundamental.
- E) material do Pacto respeita a realidade das escolas e permite o professor alfabetizador fundamentar sua prática pedagógica.

#### 06

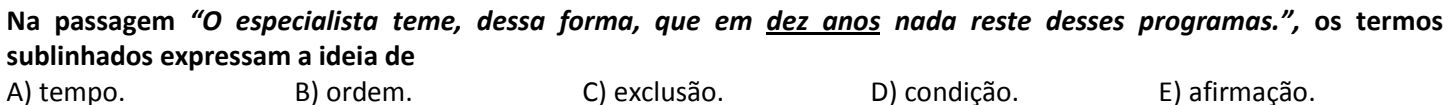

#### Quanto à classe gramatical da palavra sublinhada, assinale a alternativa que apresenta a correspondência correta.

- A) "E não é fácil propor, gestar e criar um programa..." advérbio
- B) "... sua possibilidade de utilização é bem genérica..." conjunção
- C) "Nesse sentido, a formação seria mais um treinamento..." preposição
- D) "Enquanto o Pacto reuniu pesquisadores do Brasil..." artigo indefinido
- E) "O programa que nasceu em Sobral foi introduzido em 2004..." substantivo comum

#### 08

Assinale a alternativa em que o sinônimo da palavra sublinhada está corretamente indicado conforme o seu uso no texto.

- A) "... tolheu a autonomia do professor." promoveu
- B) "... o Pnaic busca driblar justamente essa questão..." ajudar
- C) "E isso é um complicador que não tem sido tratado." auxiliador
- D) "... introduzido em 2004 para a erradicação do analfabetismo..." ampliação
- E) "... para o professor alfabetizador embasar sua própria prática..." fundamentar

#### 09

#### Assinale a alternativa que expressa ideia de oposição.

A) Nesse sentido, a formação seria mais um treinamento para aplicar às apostilas.

- B) A avaliação é um dos alicerces do Paic, e o seu modelo inspirou o Pacto Nacional.
- C) Então, a saída foi encontrar algo que já existia, e que pudesse ter visibilidade e capilaridade, analisa.
- D) A principal diferença entre o Paic e o Pnaic está no modelo de material adotado nas formações de orientadores de estudo.
- E) Pode ser utilizado um material premiado, mas para que a criança aprenda a ler e a escrever não existe uma técnica padronizada.

#### 10

#### Quanto à classificação verbal do termo sublinhado, marque a alternativa correta.

- A) "... conseguiu capilaridade nos municípios,..." futuro do presente
- B) "... a avaliação é um dos alicerces do Paic,..." pretérito imperfeito
- C) "... a formação seria mais um treinamento..." presente do indicativo
- D) "... se houvesse um legado deixado pelas experiências." pretérito perfeito
- E) "... e somente 42% conseguiram produzir um pequeno texto..." pretérito perfeito

#### RACIOCÍNIO LÓGICO

#### 11

Numa empresa com 1.200 funcionários realizou-se uma pesquisa sobre o conhecimento dos funcionários acerca da missão e dos valores da empresa. Pelo resultado dessa pesquisa, verificou-se que 600 funcionários conhecem a missão da empresa, 500 conhecem os valores e 300 desconhecem a missão e os valores. Assim, escolhendo-se, ao acaso, um funcionário e sabendo-se que ele não conhece a missão da empresa, a probabilidade de que esse funcionário conheça os valores desta empresa é

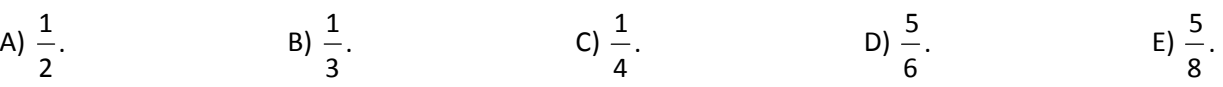

#### 12

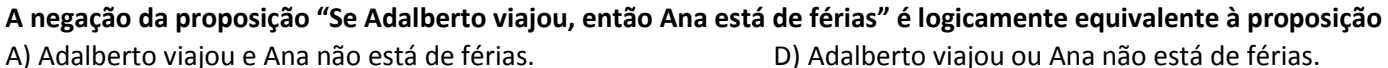

- 
- C) Adalberto não viajou ou Ana está de férias.
- B) Adalberto não viajou e Ana está de férias. E) Nem Adalberto viajou, nem Ana está de férias.

Considere C o conjunto formado pelos anagramas da palavra CANTAGALO. Desse conjunto, a probabilidade de se escolher, ao acaso, um anagrama em que as cinco primeiras letras – "CANTA" – aparecem sempre juntas e nessa ordem é

A) 1/66. B) 1/124. C) 1/504. D) 3/110. E) 3/252.

14

As figuras a seguir mostram, respectivamente, uma máquina de escrever de uma tecla só e uma carta escrita com esta máquina.

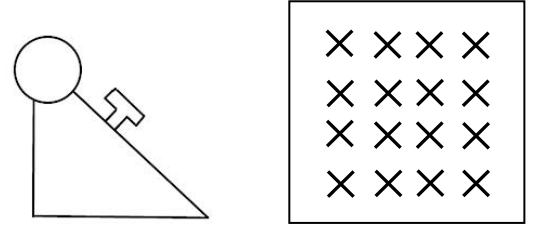

Com base no princípio dos números binários – os "zeros e uns" usados por computadores –, Carlos desenvolveu uma aplicação prática para a máquina de escrever em que cada sequência de caracteres representa um algarismo de 0 a 9, tal como mostrada no quadro a seguir:

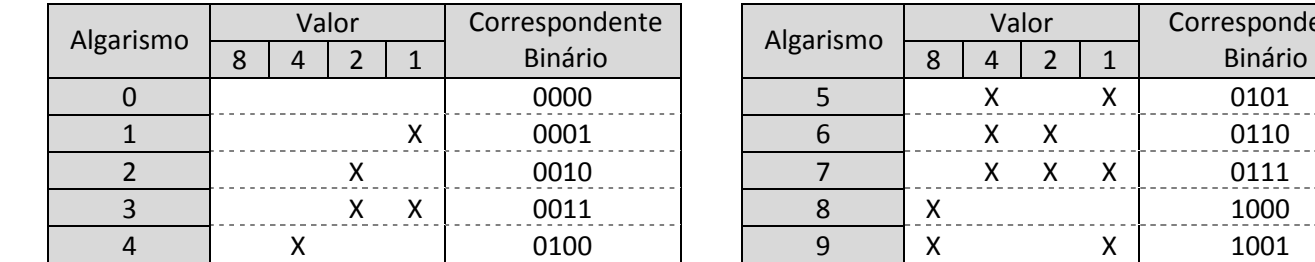

Valor Correspondente<br>  $\begin{array}{|c|c|c|c|c|}\n\hline\n8 & 4 & 2 & 1 & \text{Binário}\n\hline\n\end{array}$ 

Os operadores são representados por:

Soma (+)  $\vert$  X  $\vert$  Subtração (-)  $\vert$  XX  $\vert$  Multiplicação (x)  $\vert$  XXX  $\vert$  Divisão (/) XXXX

Assim, a operação 4 + 3 poderia ser realizada da seguinte maneira:

$$
\begin{array}{c|c|c}\n & X & X \\
X & X & X \\
\hline\nX & X & X\n\end{array}
$$
o mesmo que  $+\frac{3}{7}$ 

#### Dessa forma, a operação (5 – 2) x 3 está corretamente representada em

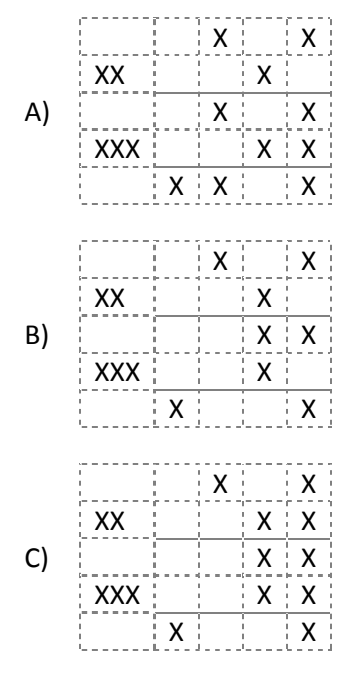

D)  $\mathsf{X}$  $XX$   $X$   $X$  $\pmb{\mathsf{X}}$  $XXX$   $\vdots$   $\vdots$   $\vdots$  $X$   $X$   $X$ E)  $\mathsf{x}$  $XX$   $X$  $x \mid x$  $XXX$   $X$   $X$  $\pmb{\mathsf{X}}$ 

Cargo: Oficial Administrativo (64-T)

Três números inteiros e positivos a, b e c formam, nessa ordem, uma progressão aritmética. Sabe-se que o quádruplo de a excede a soma dos três números em 5 unidades. Assim, considerando que a média aritmética desses números é igual a 17, então, é correto afirmar que a razão r da progressão é

- 
- 
- C) igual ou maior que 11.
- A) menor ou igual a 3.  $\Box$  D) maior que 3 e menor que 7.
- B) exatamente igual a 7. E) maior que 7 e menor que 11.

#### 16

O dobro da velocidade de um carro A somado à velocidade de um carro B é igual a 440 km/h. Se a diferença entre as velocidades é 16 km/h e o carro A é mais rápido que B, então a soma da distância percorrida pelos carros A e B em 1 hora e 30 minutos, mantendo essa velocidade média, será

A) 416 km. B) 420 km. C) 432 km. D) 438 km. E) 440 km.

#### 17

Observe as figuras a seguir.

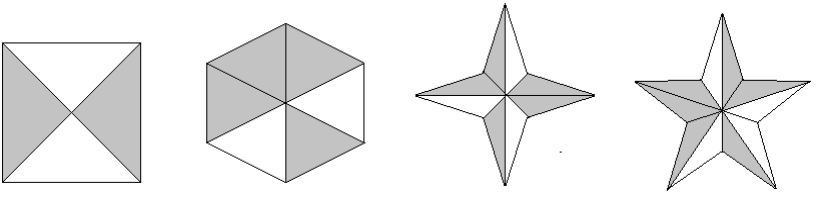

Considerando que as quatro figuras possuem áreas iguais, então a razão que representa a soma das áreas hachuradas de cada figura em relação à área total das quatro figuras é

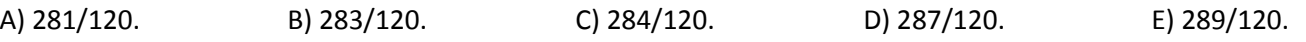

#### 18

Observe o trapézio isósceles a seguir.

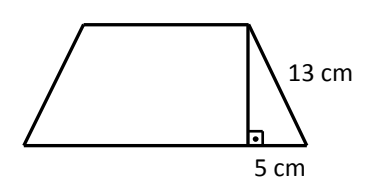

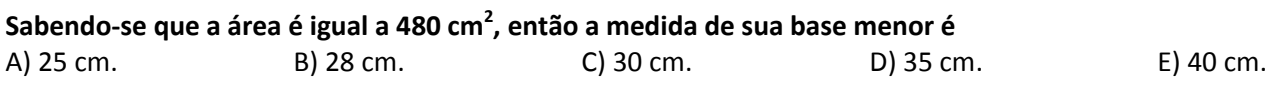

#### 19

Observe o seguinte sistema de equações lineares:

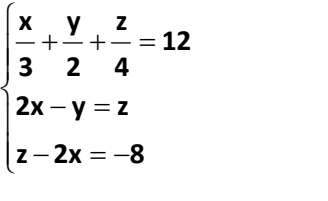

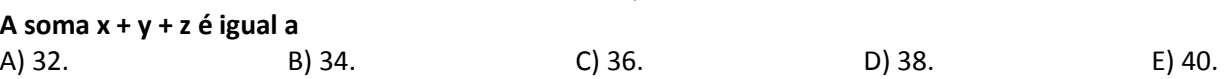

#### 20

Considere a seguinte sequência numérica:

$$
A_1, 1, -2, -8, -20, -44, -92,...
$$

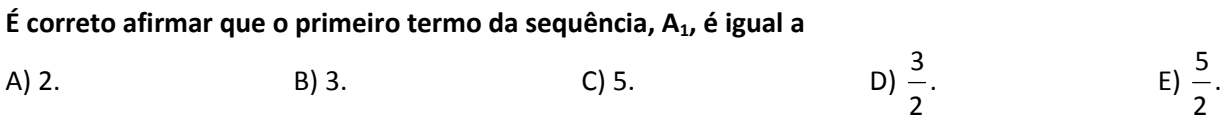

Cargo: Oficial Administrativo (64-T)

### CONHECIMENTOS ESPECÍFICOS

#### 21

Marcelo está utilizando o computador pessoal de Ricardo que possui o Sistema Operacional Microsoft Windows XP (configuração padrão). Torna-se necessário alterar o documento denominado "TrabalhoFísica" que Ricardo estava trabalhando recentemente. Para que Marcelo possa abrir rapidamente este arquivo deverá clicar em Iniciar, apontar para

A) Biblioteca e clicar no arquivo "TrabalhoFísica".

- B) Documentos e clicar no arquivo "TrabalhoFísica".
- C) Gerenciar Arquivos e clicar no arquivo "TrabalhoFísica".
- D) Carregar Documentos e clicar no arquivo "TrabalhoFísica".
- E) Documentos Recentes e clicar no arquivo "TrabalhoFísica".

#### 22

Um funcionário do setor administrativo de uma empresa de revenda de peças para automóveis cadastra cada cliente em arquivos de Word, a fim de armazenar o histórico de compras destes. Considerando que utiliza o Sistema Operacional Microsoft Windows XP (configuração padrão), pode-se realizar cópias de segurança para fazer o backup destes documentos. Para copiar somente os arquivos criados ou alterados desde o último backup normal ou incremental e os marcar como arquivos que passaram por backup, ele deverá optar pelo backup do tipo A) diário. B) cópia . C) normal. D) diferencial. E) incremental.

23

Mário digita um texto utilizando a ferramenta Microsoft Word 2003 (configuração padrão) e deve adicionar a hora atual. O recurso de adicionar hora em um documento é acionado através do comando

- 
- A) Exibir / Data e hora. D) Formatar / Adicionar Data e hora.
- 

- C) Opções / Adicionar Data e hora.
- B) Inserir / Data e hora. E) Ferramentas / Adicionar Data e hora.

#### 24

Considere a seguinte planilha produzida com a ferramenta Microsoft Office Excel 2003 (configuração padrão).

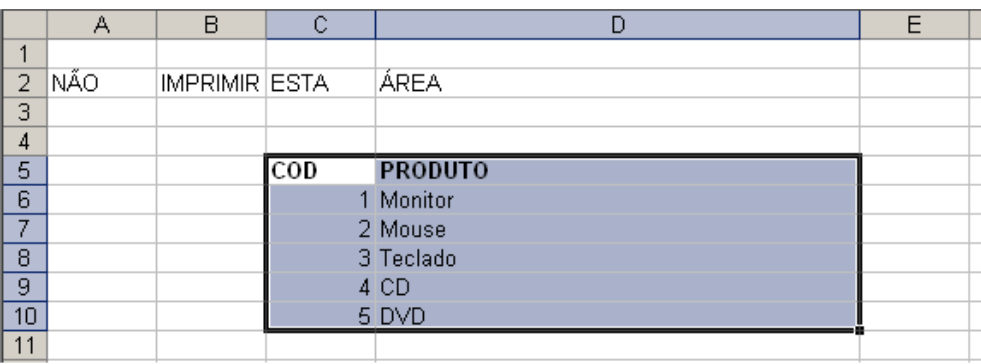

O procedimento correto para definir o texto selecionado na planilha como a área a ser impressa é acionar o menu A) Exibir / Apontar para Configurações / Clicar em marcar área de impressão.

B) Editar / Apontar para Documento / Clicar em selecionar área de impressão.

C) Arquivo / Apontar para Configurar Página / Clicar em definir área de impressão.

D) Arquivo / Apontar para Área de Impressão / Clicar em definir área de impressão.

E) Editar / Apontar para Configurar Arquivo / Clicar em selecionar área de impressão.

#### 25

O Prefeito Municipal de uma determinada prefeitura incluiu no projeto de lei do orçamento anual para o exercício de 2014, um artigo que dispõe sobre a majoração da alíquota do ISSQN de 3% para 5%, para serviços prestados do comércio de ambulantes. Portanto, haverá possível aumento dessa receita pública. Tal procedimento feriu qual princípio orçamentário?

A) Unidade. B) Equilíbrio. C) Programação. D) Exclusividade. E) Universalidade.

A Secretária Municipal de Administração enviou uma requisição de compra de uma máquina xerográfica para o Departamento de Compras fazer a cotação e autorizar o pedido. O departamento de compras autorizou a compra pelo menor valor e enviou a requisição ao setor de contabilidade no dia 18/11/2013. A nota fiscal da mercadoria chegou no dia 20/11/2013 e foi paga em 05/12/2013. Segundo o regime contábil de competência, a despesa deverá ser reconhecida e escriturada em qual data?

A) 18/11/2013.

B) 20/11/2013.

C) 05/12/2013.

D) Em qualquer data após o dia 05/12/2013.

E) No período entre 20/11/2013 a 05/12/2013.

#### 27

O Plano Plurianual (PPA) tem como objetivo formular as diretrizes para as finanças públicas no período de sua abrangência. São matérias de sua competência, EXCETO:

- A) A política de fomento e o programa de aplicação das agências financeiras de créditos.
- B) A identificação e a avaliação dos recursos disponíveis para o desenvolvimento de ações a cargo da administração pública.
- C) Estabelecer critérios e formas de limitação de empenho a ser efetivado quando houver desequilíbrio fiscal (receita e despesa).
- D) Evidenciar o objetivo do governo, programa, objetivo do programa, indicadores, metas físicas e financeiras para um período de quatro anos.
- E) Definir diretrizes que deverão nortear a elaboração dos orçamentos fiscal e de investimentos, que possibilitem a redução das desigualdades regionais.

#### 28

Na classificação da despesa pública, segundo a natureza, no Brasil, um grupo de natureza da despesa agrega os elementos de despesa com a mesma característica quanto ao objeto de gasto. Identifique a despesa que NÃO pertence a esse grupo.

A) Encargos diversos. D) Aquisição de imóveis.

B) Pessoal civil e militar.  $\qquad \qquad$  E) Material de consumo.

C) Serviços de terceiros.

#### 29

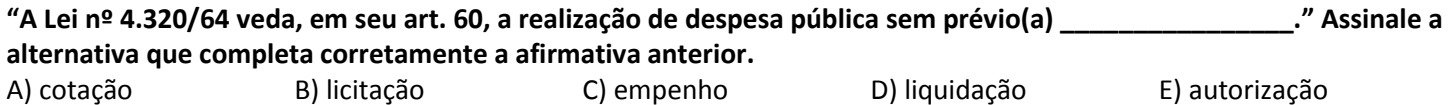

#### 30

 "Modalidade de licitação entre interessados do ramo pertinente ao seu objeto, cadastrados ou não, escolhidos e convidados em número mínimo de 3 pela unidade administrativa, a qual afixará, em local apropriado, cópia do instrumento convocatório e o estenderá aos demais cadastrados na correspondente especialidade que manifestarem seu interesse com antecedência de até 24 horas da apresentação das propostas." Trata-se de

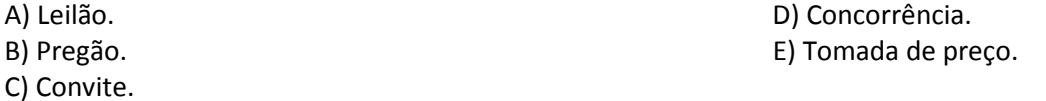

#### CONHECIMENTOS GERAIS

#### 31

Há cerca de dez anos da criação do euro – moeda única adotada por maioria dos 27 países da União Europeia –, o bloco enfrenta uma das mais graves crises econômica, política e social da história desse continente. Os países membros da União Europeia que adotam o euro são

A) Suécia, Suíça, Bélgica e Estônia. D) Irlanda, Romênia, Holanda e Dinamarca.

C) Alemanha, Grécia, Itália e Finlândia.

B) Áustria, Noruega, Hungria e Malta. **E) Austria, Espanha e Portugal. E**) Reino Unido, França, Espanha e Portugal.

#### Leia o texto e observe as figuras para responder às questões de 32 a 35.

#### A guerra pela água

Com a seca prolongada no Nordeste, a água tornou-se alvo de uma guerra política. Para evitar troca de água por votos em 2014, o Ministério da Integração quer usar cisternas, em locais definidos, onde cada um pode se abastecer como quiser. A maioria dos candidatos prefere distribuição por carros-pipa, que levam a água à casa do freguês, quer dizer, do eleitor. **Inter a a antica de la Confidencial por Paulo Moreira Leite. Revista Isto**É. Edição nº 2.292, 23/10/2013. p. 30.)

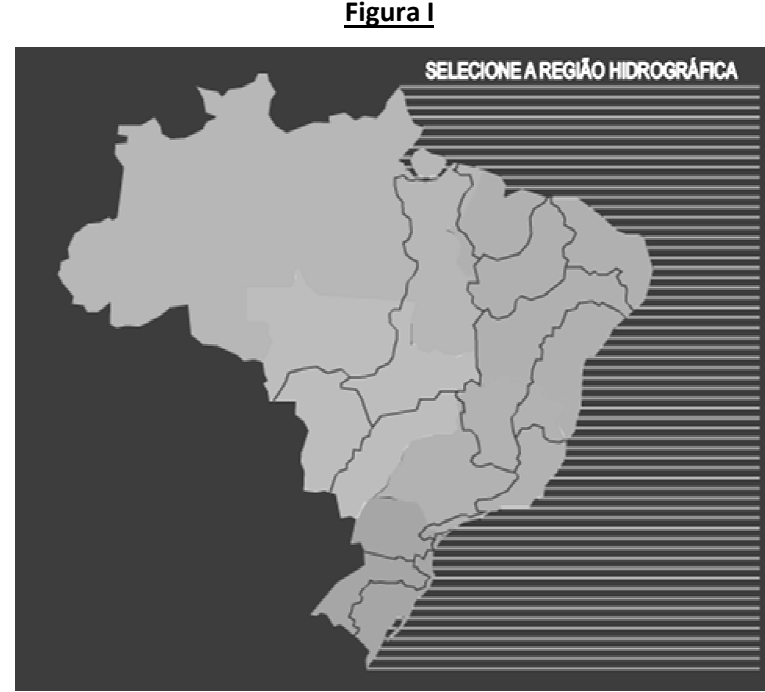

(Atlas Brasil Abastecimento Urbano de Água. Disponível em: www.ana.gov.br)

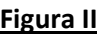

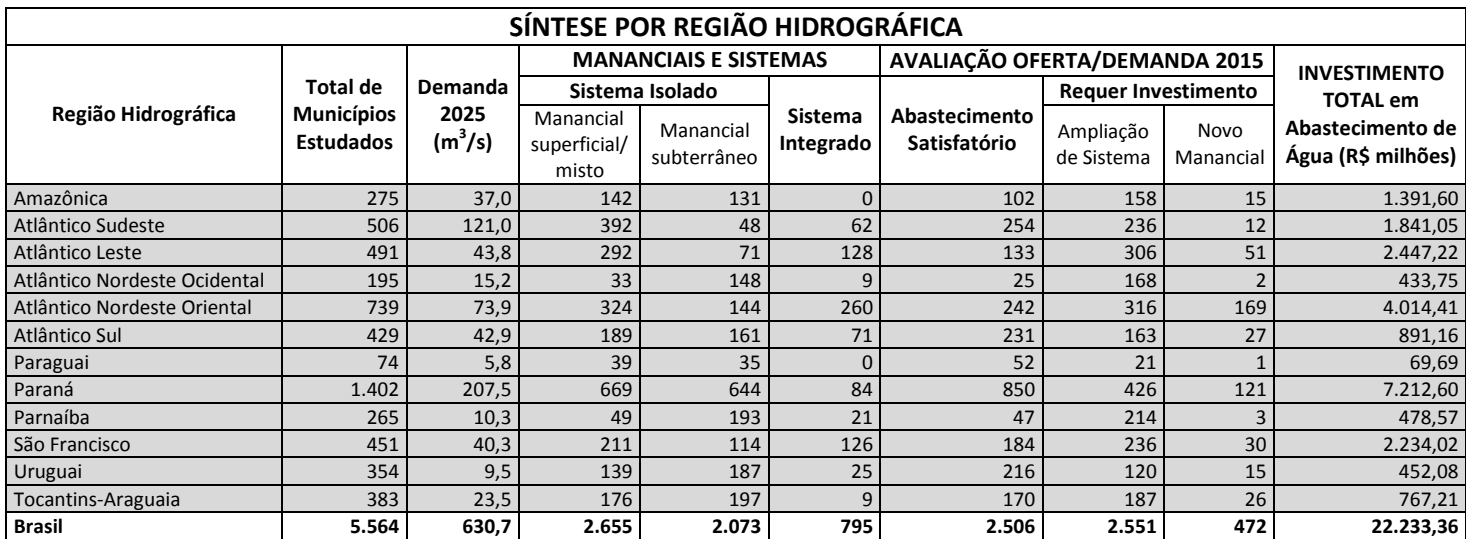

(Atlas Brasil Abastecimento Urbano de Água Água. Disponível em: www.ana.gov.br.)

#### 32

Na região tratada no texto podem ser encontradas, em parte de suas terras, de acordo com as figuras I e II, as seguintes regiões hidrográficas, EXCETO:

A) Paraná.

B) Parnaíba.

C) São Francisco.

D) Atlântico Nordeste Oriental.

D) Atlântico Nordeste Oriental.<br>E) Atlântico Nordeste Ocidental.

Sobre as regiões hidrográficas do Brasil apresentadas nas figuras I e II, marque V para as afirmativas verdadeiras e F para as falsas.

- ( ) A Amazônica é a região hidrográfica que se estende ao maior número de regiões brasileiras (quatro regiões).
- ( ) O Paraná é a região hidrográfica que mais vem recebendo investimentos totais em abastecimento de água.
- ( ) Está no Nordeste a região hidrográfica Nordeste Oriental que necessita de maior investimento em manancial novo.
- ( ) Na região hidrográfica Amazônica está concentrado o maior número de mananciais e sistemas isolados e integrados.

#### A sequência está correta em

A) F, F, V, V  $V$  B) F, V, V, F C) F, V, F, V D) V, F, V, F E) V, V, F, F

#### 34

#### Sobre a região tratada no texto da Revista IstoÉ, é correto afirmar que

- A) concentra o maior número de estados numa região, com 9 unidades, como a Bahia, maior estado do país.
- B) detém um dos maiores mananciais de água subterrânea do planeta e localiza-se no Alter do Chão, região amazônica do Maranhão.
- C) foi beneficiada com uma das principais e mais polêmicas obras do PAC que projeta a transposição do rio Doce e do rio Jaguaribe.
- D) o principal rio que corta a região de Sul a Norte, passando por Bahia, Sergipe, Alagoas, Pernambuco e desaguando no litoral do Piauí é o Parnaíba.
- E) reúne os mais baixos Índices de Desenvolvimento Humano do país e apresenta baixa participação no PIB nacional com histórico significativo de migração para outras regiões do país.

#### 35

As eleições de 2014, referenciadas no texto, que vêm gerando preocupação do Governo Federal quanto à falta de água no Nordeste só NÃO abrangerão o cargo de

A) Prefeito. B) Senador. C) Presidente. D) Governador. E) Deputado Federal.

#### Leia o texto para responder às questões de 36 a 38.

Segundo a Norte Energia, o custo total do empreendimento é R\$ 25,8 bilhões. O projeto sofre oposição de ambientalistas, que consideram que os impactos para o meio ambiente e para as comunidades tradicionais da região, como indígenas e ribeirinhos, serão irreversíveis. A obra também enfrenta oposição do Ministério Público Federal, que alega que as compensações às comunidades atingidas pela hidrelétrica não estão sendo feitas da forma devida. Para os procuradores da República, Belo Monte pode gerar um problema social na região do Xingu.

(G1. Disponível em: www.globo.com. Acesso em: 30/10/2013.)

#### 36

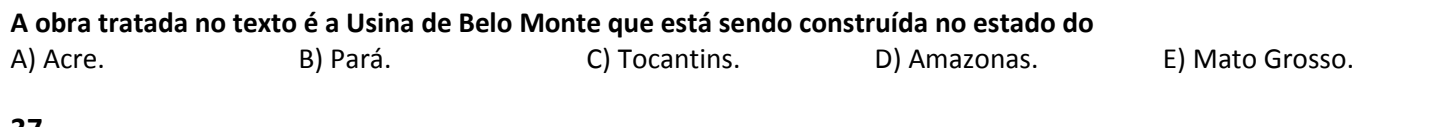

#### 37

A possibilidade de construção de usinas hidrelétricas na Bacia do Rio Xingu começou a ser analisada na década de 70, mas a construção da Usina de Belo Monte só teve início no governo de

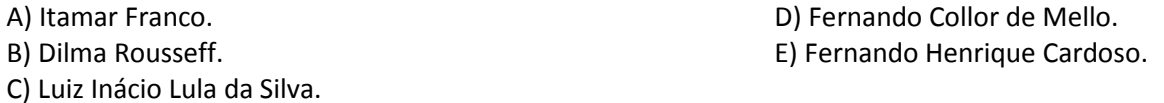

#### 38

Analise as afirmativas sobre a construção da Usina de Belo Monte – uma das mais onerosas obras realizadas atualmente no Brasil.

I. Está integrada ao Programa de Aceleração do Crescimento (PAC) do Governo Federal.

- II. Será a maior hidrelétrica do continente e a segunda do mundo, ficando atrás de uma chinesa.
- III. Vem sendo embargada constantemente por falta de liberação ambiental do Ibama e IEF.

#### Está(ão) correta(s) a(s) afirmativa(s)

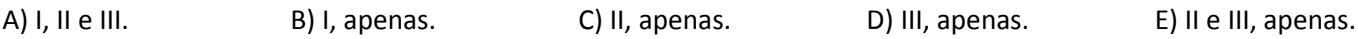

"Poderosa organização criminosa nascida no \_\_\_\_\_\_\_\_\_\_\_\_\_\_\_\_\_\_\_\_\_\_\_\_\_\_\_\_, na década de 90, hoje o PCC – atua em mais de 20 unidades da federação e domina presídios no país todo, com ramificações em países como a Bolívia e o Paraguai." Assinale a alternativa que completa correta e sequencialmente a afirmativa anterior.

- A) Carandiru, em São Paulo / Principal Comando Criminal
- B) tráfico de drogas do Rio de Janeiro / Principal Capital de Comando
- C) presídio de Taubaté, em São Paulo / Primeiro Comando da Capital
- D) grupo de policiais milicianos cariocas / Primeiro Cartel de Comando
- E) meio da floresta colombiana / Promovendo o Crime no Continente

#### 40

"O que existe por trás do rosto coberto e da roupa preta? E o que será que pensa quem pratica atos de vandalismo, como os de segunda-feira passada (07/10/2013), no Rio de Janeiro e em São Paulo. Nas manifestações de segunda-feira, que começaram em nome de melhorias na educação, houve muito quebra-quebra. Cenas que mostram um modo parecido de agir nas duas maiores cidades do Brasil."

(Programa Fantástico. Disponível em: http://www.g1.globo.com/fantastico. Acesso em: 13/10/2013.)

O texto se refere à tática que ficou marcada inicialmente nos EUA por atacar símbolos do capitalismo e da globalização e que vêm tomando as ruas das principais cidades do Brasil. Trata-se dos

A) Black blocs. B) Viracasacas. C) Anonymous. D) Mascarados. E) Caras pintadas.

- 1. Material a ser utilizado: caneta esferográfica de tinta azul ou preta. Os objetos restantes devem ser colocados em local indicado pelo fiscal da sala, inclusive aparelho celular desligado e devidamente identificado.
- 2. Não é permitida, durante a realização das provas, a utilização de máquinas calculadoras e/ou similares, livros, anotações, impressos ou qualquer outro material de consulta, protetor auricular, lápis, borracha, corretivo. Especificamente, não é permitido que o candidato ingresse na sala de provas sem o devido recolhimento, com respectiva identificação, dos seguintes equipamentos: bip, telefone celular, walkman, agenda eletrônica, notebook, palmtop, ipad, ipod, tablet, smartphone, mp3, mp4, receptor, gravador, calculadora, câmera fotográfica, controle de alarme de carro, relógio de qualquer modelo etc.
- 3. Durante a prova, o candidato não deve levantar-se, comunicar-se com outros candidatos e nem fumar.
- 4. A duração da prova é de 04 (quatro) horas, já incluindo o tempo destinado à entrega do Caderno de Provas e à identificação – que será feita no decorrer da prova – e ao preenchimento do Cartão de Respostas (Gabarito).
- 5. Somente em caso de urgência pedir ao fiscal para ir ao sanitário, devendo no percurso permanecer absolutamente calado, podendo antes e depois da entrada sofrer revista através de detector de metais. Ao sair da sala no término da prova, o candidato não poderá utilizar o sanitário. Caso ocorra uma emergência, o fiscal deverá ser comunicado.
- 6. O Caderno de Provas consta de 40 (quarenta) questões de múltipla escolha para os cargos de nível superior, médio técnico, médio e fundamental completo e de 30 (trinta) questões para os cargos de nível fundamental incompleto. Leia-o atentamente.
- 7. As questões das provas objetivas são do tipo múltipla escolha, com 05 (cinco) alternativas (A a E) e uma única resposta correta.
- 8. Será aplicada prova escrita discursiva, somente para o cargo de Procurador Jurídico, constituída de 1 (uma) redação.
- 9. Ao receber o material de realização das provas, o candidato deverá conferir atentamente se o Caderno de Provas corresponde ao cargo a que está concorrendo, bem como se os dados constantes no Cartão de Respostas (Gabarito) que lhe foi fornecido estão corretos. Caso os dados estejam incorretos, ou o material esteja incompleto, ou tenha qualquer imperfeição, o candidato deverá informar tal ocorrência ao fiscal.
- 10. Os fiscais não estão autorizados a emitir opinião e prestar esclarecimentos sobre o conteúdo das provas. Cabe única e exclusivamente ao candidato interpretar e decidir.
- 11. O candidato poderá retirar-se do local de provas somente a partir dos 90 (noventa) minutos após o início de sua realização, contudo não poderá levar consigo o Caderno de Provas, sendo permitida essa conduta apenas no decurso dos últimos 30 (trinta) minutos anteriores ao horário previsto para o seu término.
- 12. Os 3 (três) últimos candidatos de cada sala somente poderão sair juntos. Caso o candidato insista em sair do local de aplicação das provas, deverá assinar um termo desistindo do Concurso Público e, caso se negue, deverá ser lavrado Termo de Ocorrência, testemunhado pelos 2 (dois) outros candidatos, pelo fiscal da sala e pelo coordenador da unidade.

#### RESULTADOS E RECURSOS

- As provas aplicadas, assim como os gabaritos preliminares das provas objetivas serão divulgados na Internet, no site www.consulplan.net, a partir das 16h00min do dia subsequente ao da realização das provas.

- O candidato que desejar interpor recursos contra os gabaritos oficiais preliminares das provas objetivas disporá de 02 (dois) dias úteis, a partir do dia subsequente à divulgação, em requerimento próprio disponibilizado no link correlato ao Concurso Público no site www.consulplan.net.

- A interposição de recursos poderá ser feita via Internet, através do Sistema Eletrônico de Interposição de Recursos, com acesso pelo candidato ao fornecer dados referentes à sua inscrição apenas no prazo recursal, à CONSULPLAN, conforme disposições contidas no site **www.consulplan.net**, no *link* correspondente ao Concurso Público.